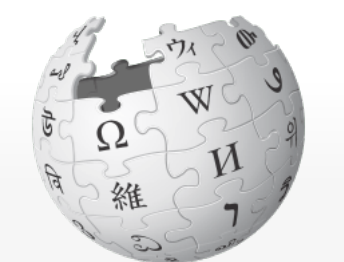

#### WIKIPEDIA The Free Encyclopedia

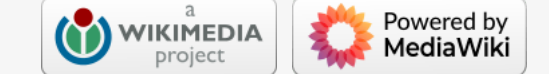

# List of programming languages

This page was last edited on 2 September 2022, at 02:25 (UTC).

Text is available under the Creative Commons Attribution-ShareAlike License 3.0; additional terms may apply. By using this site, you agree to the Terms of Use and Privacy Policy. Wikipedia® is a registered trademark of the Wikimedia Foundation, Inc., a non-profit organization.

• Chronological Generational

**Programming language lists**

**Alphabetical**

A Not logged in Talk Contributions Create account Log in

Categorical

<sup>V</sup> **·** T **·** <sup>E</sup>

 $Q$ 

**Contents:**  See also  $0 - 9 \cdot A \cdot B \cdot C \cdot D \cdot E \cdot F \cdot G \cdot H \cdot I \cdot J \cdot K \cdot L \cdot M \cdot N \cdot O \cdot P \cdot Q \cdot R \cdot S \cdot T \cdot U \cdot V \cdot W \cdot X \cdot Y \cdot Z$ 

From Wikipedia, the free encyclopedia

This is an index to notable programming languages, in current or historical use. Dialects of BASIC, esoteric programming languages, and markup languages are not included. A programming language does not need to be imperative or Turing-complete, but must be executable and so does not include markups such as HTML or XML, but does include domain specific languages such as SQL and its dialects.

Article Talk Talk Read Edit View history Search Wikipedia

- ACC
	- Accent (Rational Synergy)
		- Ace DASL (Distributed Application Specification Language)
		- Action! ActionScript
		- Actor
	- Ada
	- Adenine (Haystack)
	- AdvPL
	- Agda Agilent VEE (Keysight VEE)

 $B$  [ [edit](https://en.wikipedia.org/w/index.php?title=List_of_programming_languages&action=edit§ion=2) ]

- $\bullet$  B Babbage
	- Ballerina
- Bash
- BASIC
- Batch file (Windows/MS-DOS)
	- $C$  [ [edit](https://en.wikipedia.org/w/index.php?title=List_of_programming_languages&action=edit§ion=3) ]
		- C ISO/IEC 9899
- Aldor • Alef

E [ [edit](https://en.wikipedia.org/w/index.php?title=List_of_programming_languages&action=edit§ion=5) ]

### N [ [edit](https://en.wikipedia.org/w/index.php?title=List_of_programming_languages&action=edit§ion=14) ]

#### O [ [edit](https://en.wikipedia.org/w/index.php?title=List_of_programming_languages&action=edit§ion=15) ]

- Bosque
- 
- 
- C-- (C minus minus)
- $\bullet$  C++ (C plus plus) ISO/IEC 14882  $\bullet$   $C^*$
- C# (C sharp) ISO/IEC 23270
- C/AL
- Caché ObjectScript
- C Shell (csh)
- Caml
- Carbon
- Cayenne (Lennart Augustsson)
- CDuce
- Cecil
- CESIL (Computer Education in Schools Instruction
- Language)
- Céu
- Ceylon
- CFEngine
- Cg (High-Level Shader/Shading Language [HLSL])
- $\bullet$  Ch
- Chapel (Cascade High Productivity Language)
- Charm
- D [ [edit](https://en.wikipedia.org/w/index.php?title=List_of_programming_languages&action=edit§ion=4) ]
- $\bullet$  D
- Dart

• Darwin

- A.NET (A#/A sharp) A-0 System
- $\bullet$  A+ (A plus)
- $A++$
- ABAP
- $\bullet$  ABC ABC ALGOL

 $A$  [ [edit](https://en.wikipedia.org/w/index.php?title=List_of_programming_languages&action=edit§ion=1) ]

Agora

AIMMS

- ALF ALGOL 58
- ALGOL 60
- ALGOL 68
- ALGOL W
- Alice (Alice ML)
- Alma-0
- AmbientTalk
- Amiga E
- AMOS (AMOS BASIC)
- Analitik
- AngelScript
- Apache Pig latin
- Apex (Salesforce.com, Inc)
- APL
- App Inventor for Android's visual block language (MIT App Inventor)
- AppleScript
- APT
- Arc
- ARexx
- Argus
- Assembly language (ASM)
- AutoHotkey
- AutoIt
- AutoLISP / Visual LISP
- Averest AWK
- Axum
- Blockly
- BlooP
- $\bullet$  Boo
- Boomerang

bc (basic calculator)

• AMPL

• BCPL

BeanShell

• Bertrand

• BETA

• BLISS

• CHILL

- Maple
- MAPPER (now part of BIS)
- MARK-IV (now VISION:BUILDER)
- Mary
- 
- MATLAB
- MASM Microsoft Assembly x86
- MATH-MATIC
- Microcode
- Microsoft Power Fx
- 
- MIIS
- Milk (programming language)

- NASM
- Napier88
- Neko
- Nemerle
- NESL
- Net.Data
- NetLogo
- NetRexx

CHIP-8

• ChucK

Cilk (also Cilk++ and Cilk plus)

Control Language

Claire

• Clarion

Clean

• Clipper

• CLIPS

• CLIST

Clojure

 $\bullet$  CMS-2

• Cobra

• CoffeeScript

• ColdFusion

• COMAL

• COMIT

• dBase

• Delphi

COBOL – ISO/IEC 1989

CobolScript – COBOL Scripting language

Common Intermediate Language (CIL)

• DCL (DIGITAL Command Language)

Common Lisp (also known as CL)

COMPASS

Component Pascal

Constraint Handling Rules (CHR)

COMTRAN

Cool

• Coq

 $\bullet$  CPL

• Cryptol

Coral 66

CorVision

• COWSEL

Crystal

Csound

• Curl

• Curry

• Cybil

• Cyclone

• Cython

• Dog

• Draco

• Dylan

Cuneiform

Cypher Query Language

DataFlex

Datalog

DATATRIEVE

dc

DinkC

• DIBOL

DRAKON

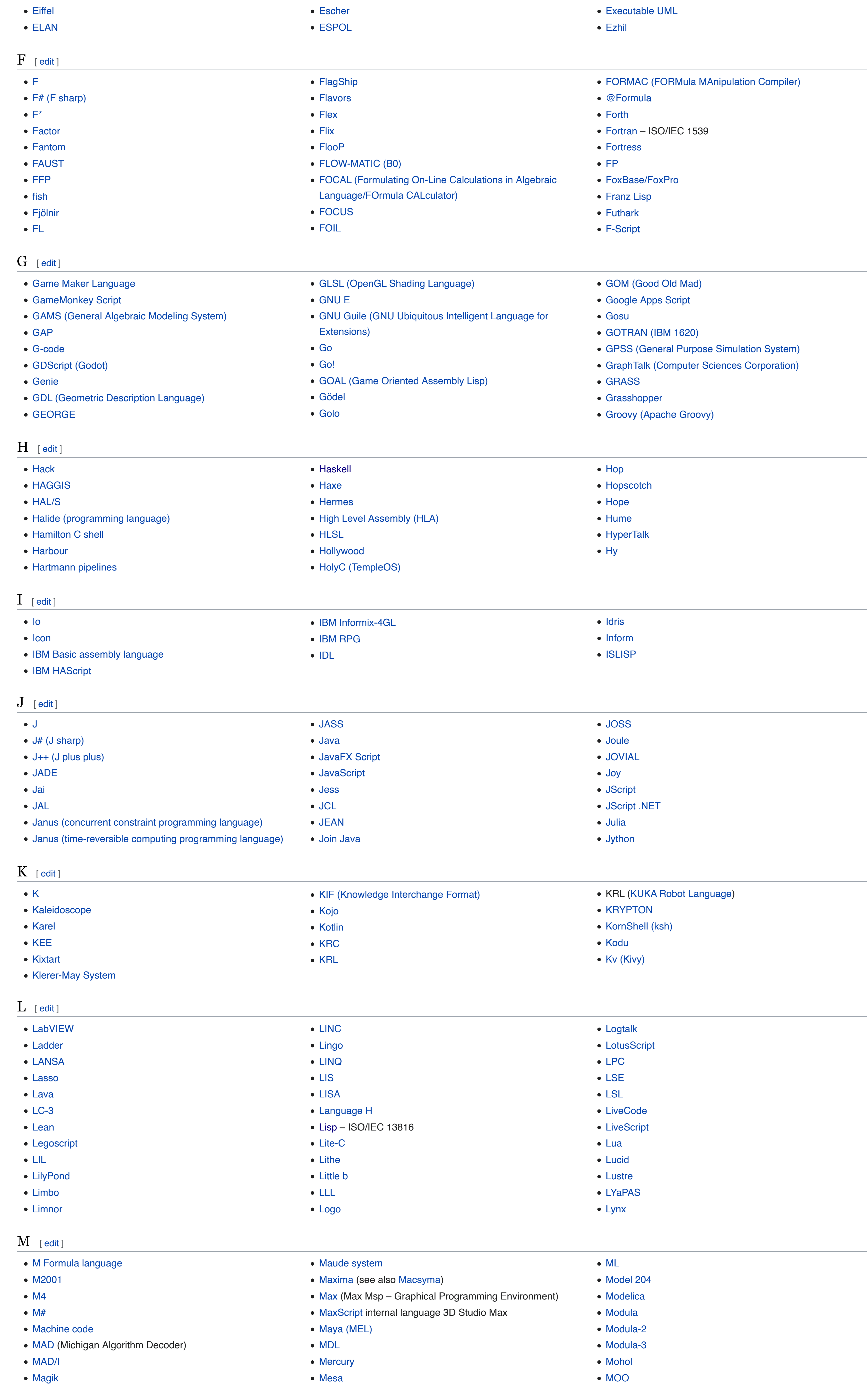

DYNAMO

• CEEMAC

DAX (Data Analysis Expressions)

Ease

 $\bullet$  eC

Easy PL/I

EASYTRIEVE PLUS

 $\bullet$  E

- $\bullet$  P  $\bullet$  P4
- P′′
- ParaSail
- PARI/GP
- Pascal ISO 7185
- Pascal Script
- PCASTL
- $\bullet$  PCF
- PEARL
- PeopleCode
- Perl
- PDL
- Pharo  $\bullet$  PHP
- 
- $\bullet$  Pico • Picolisp
- Pict
- Pike
- PILOT
- Pipelines
- Q [ [edit](https://en.wikipedia.org/w/index.php?title=List_of_programming_languages&action=edit§ion=17) ]
- Q (programming language from Kx Systems)
- Q# (Microsoft programming language)
- Qalb
- 
- R [ [edit](https://en.wikipedia.org/w/index.php?title=List_of_programming_languages&action=edit§ion=18) ] R
- $\bullet$  R++
- Racket
- Raku
- RAPID
- Rapira
- Ratfiv
- Ratfor
- 
- $S$  [ [edit](https://en.wikipedia.org/w/index.php?title=List_of_programming_languages&action=edit§ion=19) ]
- S  $\bullet$  S2
- S3
- S-Lang
- S-PLUS
- SA-C
- SabreTalk
- SAIL SAKO
- SAS
- SASL • Sather
- Sawzall

ECMAScript

Edinburgh IMP

EGL

Elixir

Elm

• Emacs Lisp

Emerald

Epigram

• Erlang

EPL (Easy Programming Language)

• CLU

es

Esterel

• Etoys

Euclid

Euler

Euphoria

• EXEC 2

EusLisp Robot Programming Language

CMS EXEC (EXEC)

Edit links  $\vert$   $\dot{\mathbb{X}}$  39 more

**Contribute** Help Learn to edit Community portal

Printable version In other projects

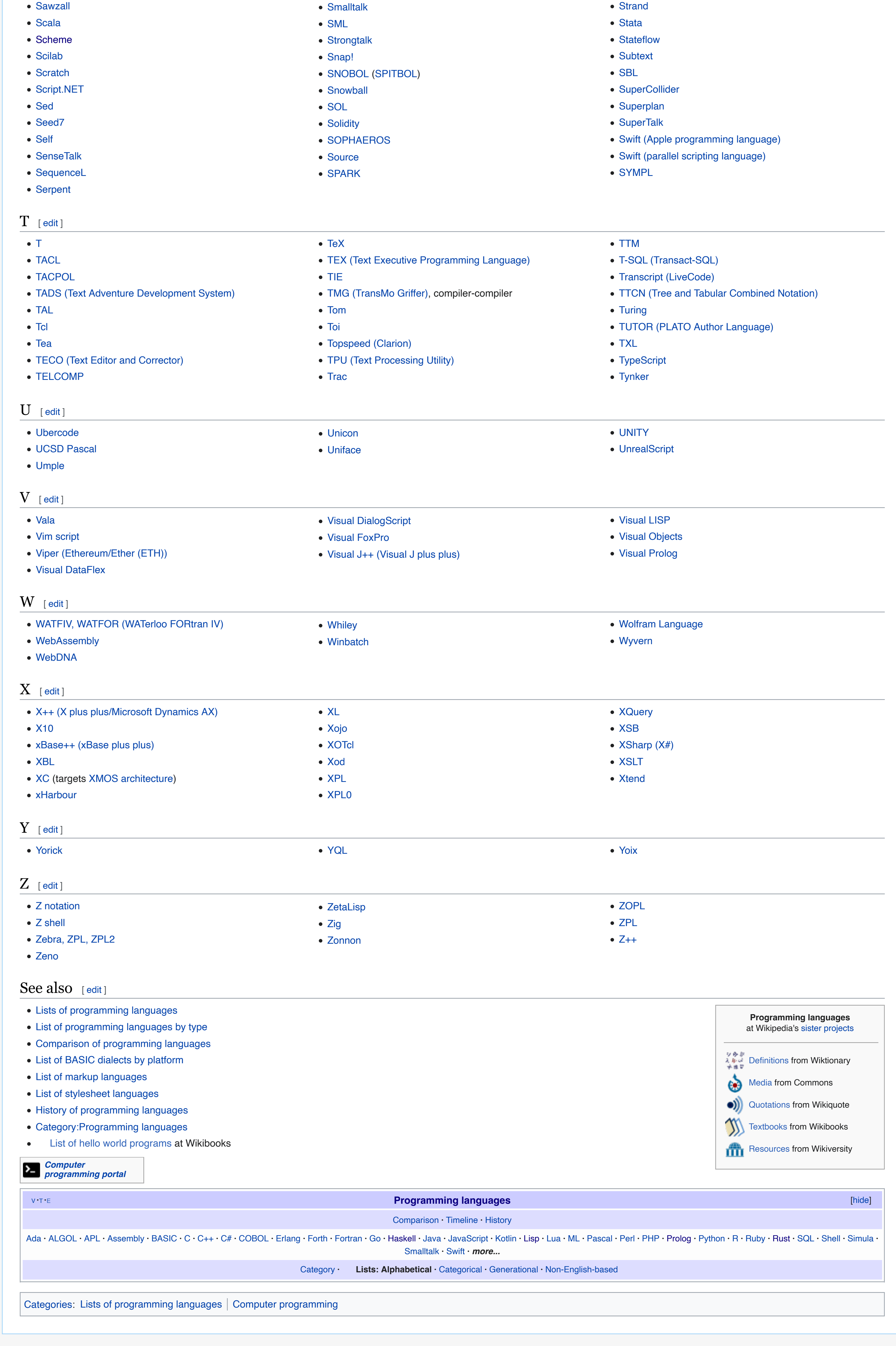

Magma

## Máni

MHEG-5 (Interactive TV programming language)

- MIMIC
- 
- 
- 
- Mirah
- Miranda
- MIVA Script

• NewLISP

MPD

• Mortran

NEWP

• Nial

Newspeak

• NewtonScript

• Nickle (NITIN)

• Nix (Systems configuration language)

Nim

• OCaml

• occam

- MSL
- MUMPS
- MuPAD Mutan
- Mystic Programming Language (MPL)
- NPL
- Not eXactly C (NXC)
	- Not Quite C (NQC)
	- NSIS
	- Nu
	- NWScript
	- NXT-G
- OpenVera OpenQASM

• OPS5

• OptimJ

- o:XML
- Oak
- Oberon
- OBJ2
- Object Lisp
- ObjectLOGO
- Object REXX
- Object Pascal
- Objective-C
- Obliq

### $P$  [ [edit](https://en.wikipedia.org/w/index.php?title=List_of_programming_languages&action=edit§ion=16) ]

occam-π

Octave

OmniMark

• Mouse

Opa

• Opal

• OpenCL

Open Programming Language (OPL)

OpenEdge Advanced Business Language (ABL)

ORCA/Modula-2

• Orc

Oriel

 $\bullet$  Oz

Orwell

Oxygene

• POV-Ray SDL

• PowerBuilder - 4GL GUI application generator from Sybase

Pizza

 $\bullet$  PL-11

 $\bullet$  PL/0

PL/B

PL/C

PL/M

PL/P

PL/S

• PL/SQL

• PL360

• PLANC

• Planner

Plankalkül

• PL/I – ISO 6160

PLEX

• Plus

PLEXIL

 $\bullet$  POP-11

 $\bullet$  POP-2

PostScript

PortablE

Powerhouse

PowerShell

• Processing

• Prograph

• Prolog

• PROMAL

• Promela

• PROTEL

• ProvideX

Pure Data

PureScript

• PWCT

• Python

Quantum Computation Language

QtScript

QuakeC

 $\bullet$  rc

• Reason

• REBOL

• Redcode

• REFAL

• REXX

QPL

• Ring

 $\bullet$  .QL

• SETL

• ROOP

 $\bullet$  RPG

 $\bullet$  RPL

• RSL

 $\bullet$  RTL/2

• Ruby

• Rust

• Speakeasy

Short Code

SIMPOL

SIGNAL

SiMPLE

SIMSCRIPT

• Red

Simula

Simulink

• SISAL

SKILL

• SLIP

SMALL

Speedcode

• SPIN

SP/k

• SPS

SQL

SQR

Squeak

Squirrel

• SR

S/SL

Starlogo

• Pro\*C

• Pure

• Processing.js

• Project Verona

• PROSE modeling language

 $\bullet$  PPL

Main page **Contents** Current events Random article About Wikipedia Contact us Donate

Recent changes Upload file

Tools

What links here Related changes

Special pages Permanent link Page information Cite this page Wikidata item

Print/export Download as PDF

Wikimedia Commons Wikibooks

 $\bullet$ 

Languages Deutsch Español Français 한국어 हिन्दी Italiano

Русский Tiếng Việt

中⽂